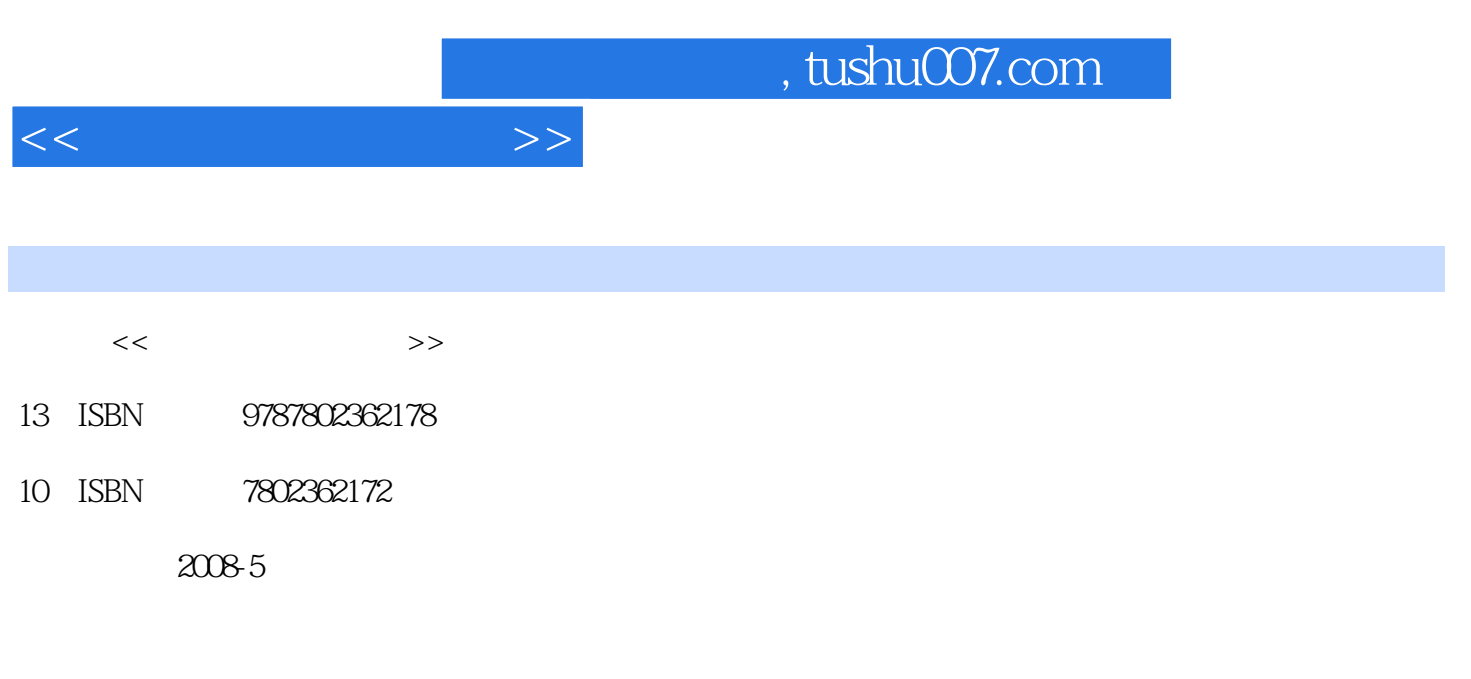

页数:197

PDF

更多资源请访问:http://www.tushu007.com

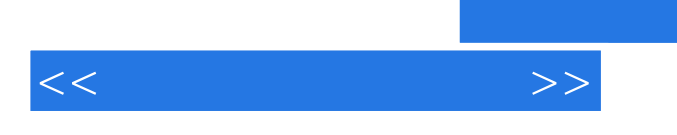

很多初学摄影者往往将精力更多地放在摄影经验的积累上,而实际拍出的照片又不尽如人意,这时候.

本书通过70个实例。

Pholoshop

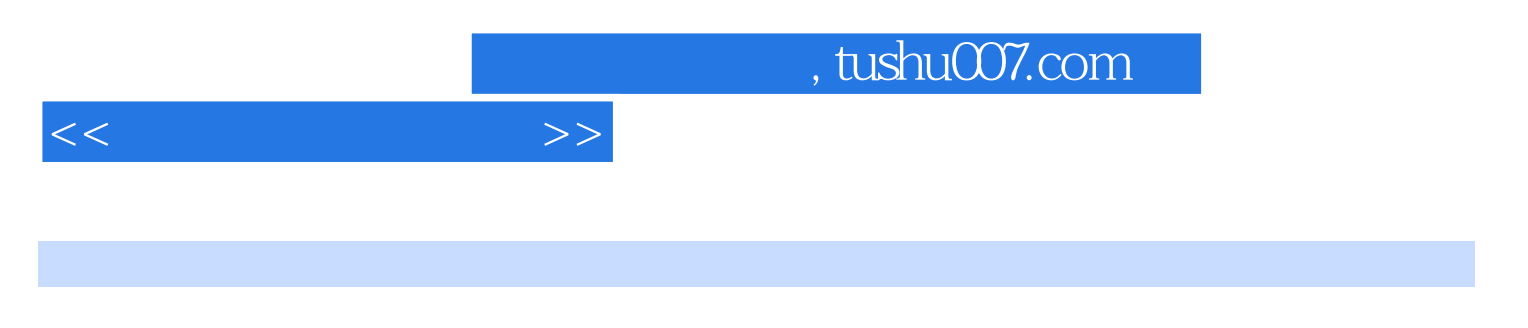

Photoshop

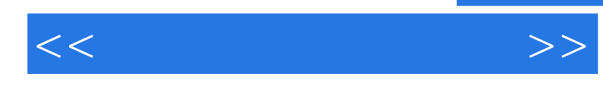

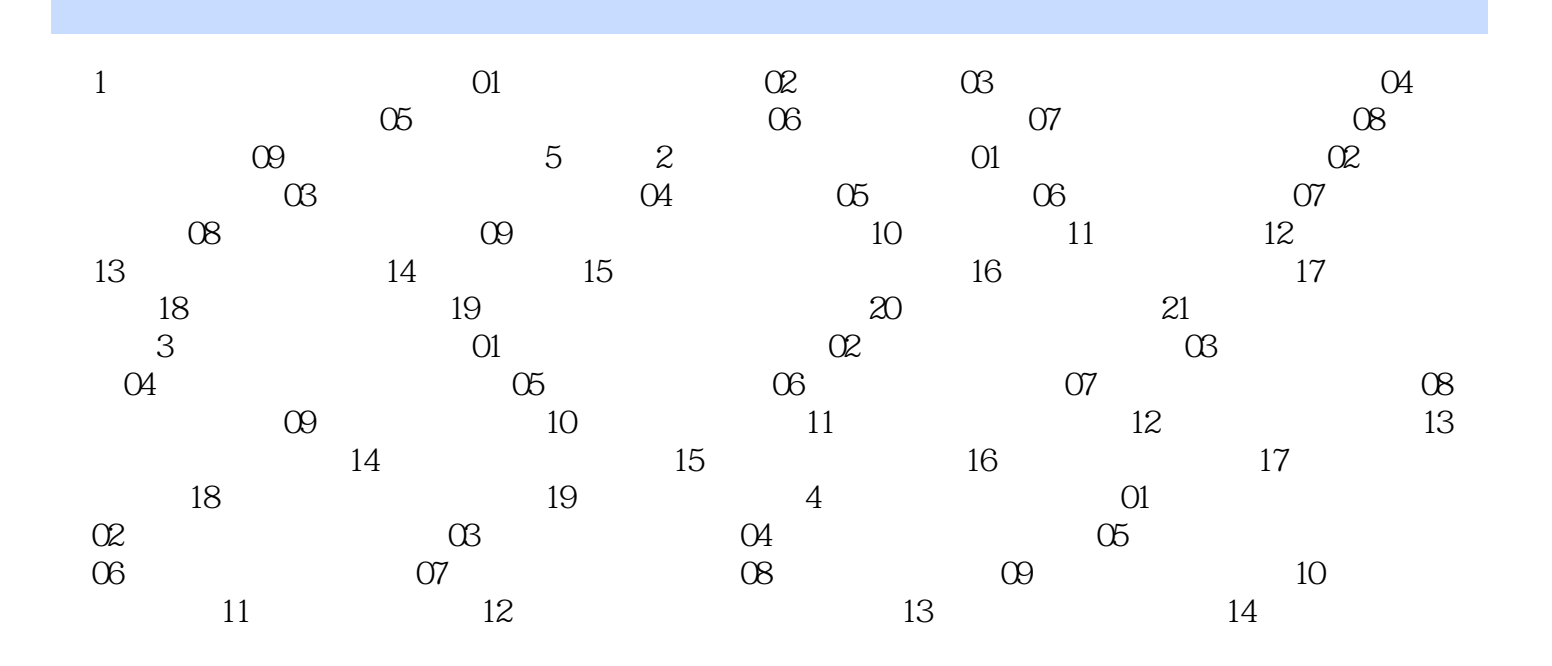

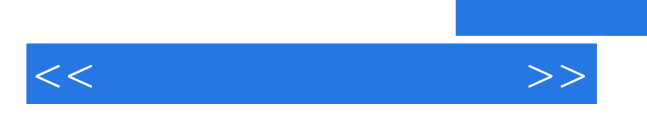

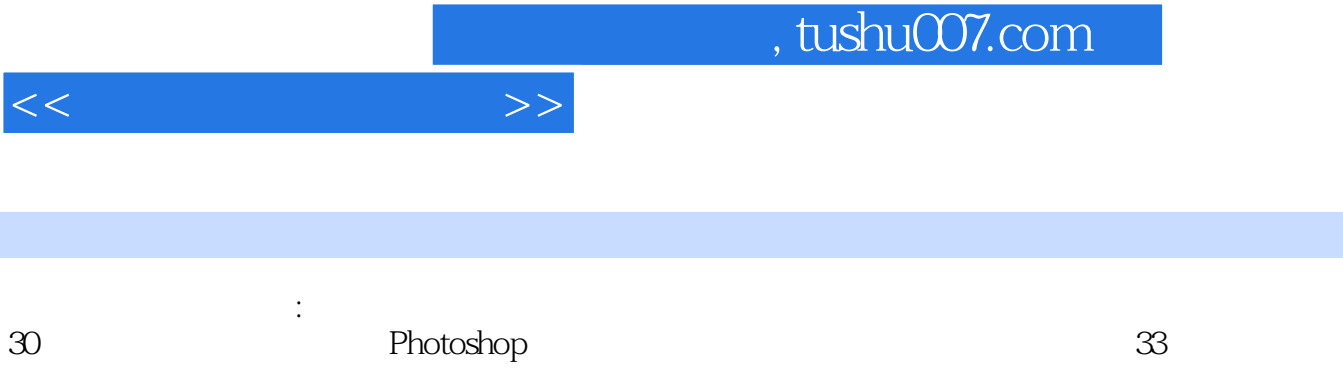

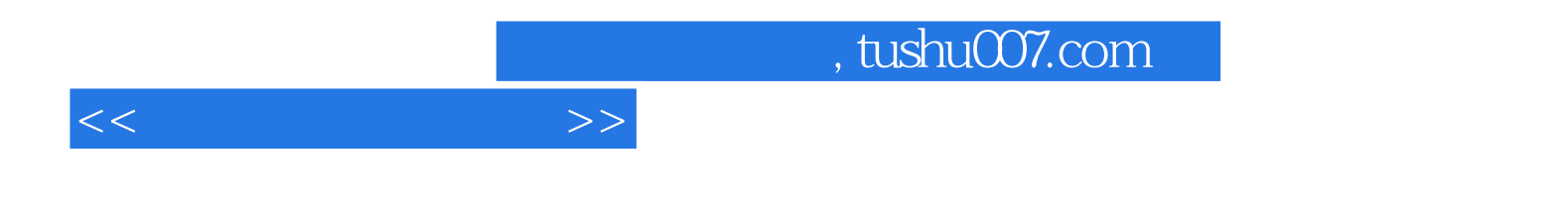

本站所提供下载的PDF图书仅提供预览和简介,请支持正版图书。

更多资源请访问:http://www.tushu007.com